## Adobe Photoshop Cs6 German Language Pack Download BEST

Cracking Adobe Photoshop is not easy, but it can be done. First, you will need to obtain a cracked version of the software from a trusted source. Then, you need to disable all security measures on your computer, such as antivirus and firewall protection. After this, you need to open the crack file and follow the instructions on how to patch the software. After the patching process is complete, you should have a fully functional version of the software on your computer. To make sure that the software is running properly, you should check the version number to ensure that the crack was successful. That's it - you have now successfully installed and cracked Adobe Photoshop!

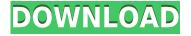

• The Speed enhancements are something that has became a part of Lightroom since the previous version. In previous versions, you had to wait for those enhancements to be applied to your image. With the new version, these Speed enhancements are applied in a matter of seconds, so you can see the changes in a matter of seconds. With this feature, Adobe has made these enhancements relevant and better used by the user. Image Editing – Adobe Photoshop CC 2015 provides a suite of tools for users to edit photos and videos, from basic edits, to more advanced ones. The typical editing process involves the following steps:

- Importing a file
- Creating an effective editing setup
- Making advanced edits
- Saving a rendition
- Exporting a rendition

One of the biggest changes in Lightroom is also present in Photoshop: the export and print to web standards. If you have been using Photoshop for years you can still make your way around it, but since it's been around for many version it also has the evolution that comes with these years. One of the best parts of Photoshop is that you can finally make your tools interact with the cloud. For example, you can get info from Yahoo! Answers, Amazon, MakeMyTrip and more in Photoshop. All of these services will allow you to add your review, upload a project, and to get your information for you. And those who have been working with the cloud will say that this feature overcomes the lack of real and necessary connection between the cloud and the desktop. Most of the services are not free, which is a little bit disappointing, but free cloud features are also present, such as cloud storage from Google and Dropbox.

## Adobe Photoshop 2021 (Version 22.0.1)Licence Key 64 Bits {{ lifetime releaSe }} 2023

This tool lets you tweak the hue, saturation, and lightness of each color by combining these three elements (hue, lightness, and saturation) into a new, custom color. Once you customize the color, you can move and reorganize the colors in your image as needed. Additionally, you can adjust the contrast of each hue to create different colors with more contrast or smoother tones. Simply move this tool to the right of the histogram to make adjustments to the lightness or darkness of your image. The more you move to the right, the more extreme the lighting effect becomes. The tool also lets you make complex adjustments to your images, such as adding light to shadow areas or darkening an image by adding shadows. The curves tool allows you to adjust the saturation of the different tones within your image, and move it from the center to the right to make the image darker, or move to the left for the image to appear brighter. Use this tool to adjust the lightness or the darkness of your images, based on the level of light in the scene. Notice that there are three additional settings in this menu. You can change the tone, contrast, and color using the different settings. Tune the settings to achieve an optimum balance of light or darkness. You can correct color by duplicating your layer, using the layer's previously created color, and painting away the unwanted or wrong color. You can also use the blur, contrast, and levels tools to correct unwanted areas that may have been accidentally selected or blemished. e3d0a04c9c

## Adobe Photoshop 2021 (Version 22.0.1)Free Registration Code [Win/Mac] 2022

While it doesn't yet include all of Photoshop's features, you will see many of the most powerful and popular Photoshop industry-leading selection features in Photoshop on the web, including Object Selection, Remove Background, Adobe Camera Raw's image adjustments, and Content-Aware Fill. There are plenty of capabilities to enable you to make your images look better, remove unwanted items from your images, and composite photos together to create the innovative outputs that only Photoshop can deliver. Adobe Photoshop is an image editing software that is suitable for professionals, prosumers, and students. The basic version of this software is available for free. However, you need to upgrade to the latest version of Photoshop CC to get the latest features. With the latest version, you can edit and create high-resolution images, in a collaborative environment. Adobe also announced today the availability of Unified Paper, a new feature in Photoshop CC that enables users to apply common paper-based editing techniques, such as contact printing (jumping of the image's content onto a printed page), double exposure, or color separation, to images that are captured on paper. The above are some of the basic features of Photoshop. When you use these features, sometimes you need to access to the advanced tools. In that case, you need some of the most essential functions. The list of top twenty features that you need to know before using Photoshop is as follows.

photoshop 2017 download reddit free photoshop download 2017 photoshop cc 2017 brushes pack free download oil paint plugin for photoshop cc 2017 free download camera raw plugin for photoshop cc 2017 free download portraiture plugin for photoshop cc 2017 free download how to download and install photoshop cc 2017 photoshop cc 2017 download ita photoshop 2017 download ita adobe photoshop cc 2017 download ita gratis

You can work on unlimited projects and complete each of them with their own groups. The software enables you to save your work in final formats, such as JPEG, GIF and PNG. While sharing and transferring your work becomes much easier and faster with the software. Another feature of the software that is as impressive as it is amazing are the 32-bit/64-bit support and the file format upgradation. This feature allows you to work with the highest resolution and file formats. With the new development direction, Adobe is now providing a native graphics rendering platform instead of Adobe's classic APIs for the first time since Photoshop CS5. With the new development, Photoshop is retiring its legacy tools and features. In the latest version (10.3 beta), the new Adobe Photoshop features are now a part of the Adobe's Native APIs as well as Creative SDK. The new development will be a milestone towards the generic 2D and 3D environments working together, where image editing, 3D graphics and rendering will be combined. Being an Adobe Universe, Photoshop will set the foundation for the new environment. The new development will be a step towards the future where the designer will not have to learn anything new or worry about transcendental issues either on the native APIs or the CreativeJS APIs. The path to the future is hinted in the quick installation guide and features list of Adobe Photoshop. The new Adobe Photoshop features are showcased here in the form of a roadmap sorted by the product family. The first few features are built on top of the new native APIs and are made to make Photoshop much more robust and development friendly to the users. Once the new development gets completed, Photoshop will claim its spot as the grand 2D

and 3D designing software. Below are the snapshot of a few upcoming feature set for Adobe Photoshop. Each feature will be progressively added to the final version of the product.

When Photoshop initially launched, the debugging level was set to very high. If you have problems with installing Photoshop, or get the wrong version of Photoshop use to, you may need to set the debugging level to basic. The debugging level affects how much information you get about problems in Photoshop. For instance, the coloring of fonts that appears within the font palette is adjusted automatically. In basic debugging mode, you can use the debugging drawer to see if any error messages are displayed. This tutorial shows how to automatically create a link to an image in an email. The image can be an original, such as a photograph or a graphic, or a clip art file or a picture saved in your image file. The image will be placed on the base layer of the main document. This means that you can size the image and crop it to any size before you send it. This tutorial shows you how to create a link that opens the visual effect layer of a document. The visual effect layer can be any kind of visual effect that you can place on top of an image. For instance, you can add a watermark to a photo, a blur on an image, you can add text, or place an image of your own. In my example, I will create a fade to black and white visual effect. You can add any kind of visual effect to your document. If you are going to be creating your own graphics out of Photoshop, you will almost certainly need to become very familiar with this application. The specifications alone will require a wide knowledge of how to do things in Photoshop.

Photoshop CC 2019 features new AutoDeskew filter. With the new tool, you can effectively remove the distorted look from straightened objects in your images by recognizing the angles between straightened shapes. The tool perfectly detects the distorted angles, even in cases where the objects in the image are oriented such that straightening them would inevitably result in the object sides being skewed relative to the provided angle. 10 New Camera Features available in Adobe Photoshop, this includes a new noise reduction tool, improved color and black point adjustments, new lens corrections tool, color science adjustments, new exposure adjustment tools, new cropping feature, new image adjustments, and new tools for image arbitration and editing panoramas. Tool for softening wrinkles on older images by analyzing the wrinkles and modifying them with smooth, vshaped curves. You can customize the nose wrinkles on older subjects by adjusting the angle of the eyelid. Also allows for the adjustment of the position of the nose, which can be wide, small, or normal. Simply drag a slanted guide to draw a line underneath the skin, click once to lock the line. Then, click anywhere on the line to place each point on that soft curve. And the wizard will be able to customize the curve for the nose, and adjust the eyelid. Also includes a new Create Filter that gives you a few samples of existing filters, to make it easier to experiment with filters. It quickly identifies some of the available filters, and imports sample images for you to play with.

Photographers use Photoshop to improve the look and feel of their images. Its powerful editing tools and tools for retouching make it possible to eliminate blemishes, sharpen areas of an image and bring out detail that were previously obscured. In addition, Photoshop can be used for retouching, cropping, and other basic imaging tasks. Photographers also use its seamless canvas as a powerful canvas for stitching together multiple photos on one application, and to simulate adding paint and other media elements within the canvas itself. In addition, the toolkit includes the ability to create art or design, add 3D effect, create a composite image, create a collage, add paint and other media elements, create artwork, use selection tools, merge two images, enhance a photo, and create a mirrored display. With the succession of versions and new features launched, the software has evolved over the years from simple "insert photo" application to a more robust toolkit that is capable of any digital effective merc in the market. As an example, the Photoshop has become the most used product for a number of reasons. It can be used to enhance or repair existing images, so it works as a canned photo editor. It's also powerful with the ability to create new images or edit existing ones. It can also be used as a simple photo editor that is capable of performing almost any retouching task, but it's greatest strength, however, is the ability to edit large images at once, and to build a virtual workspace that is similar to what computer users do on a desktop. It can be used for repairing, retouching, cropping, reshaping and other basic and advanced capabilities.